## **Custom Form Designer Application: HCEMRCAPACITY Home Care Emergency Capacity Form**

.

© Dept. of Health, New York State

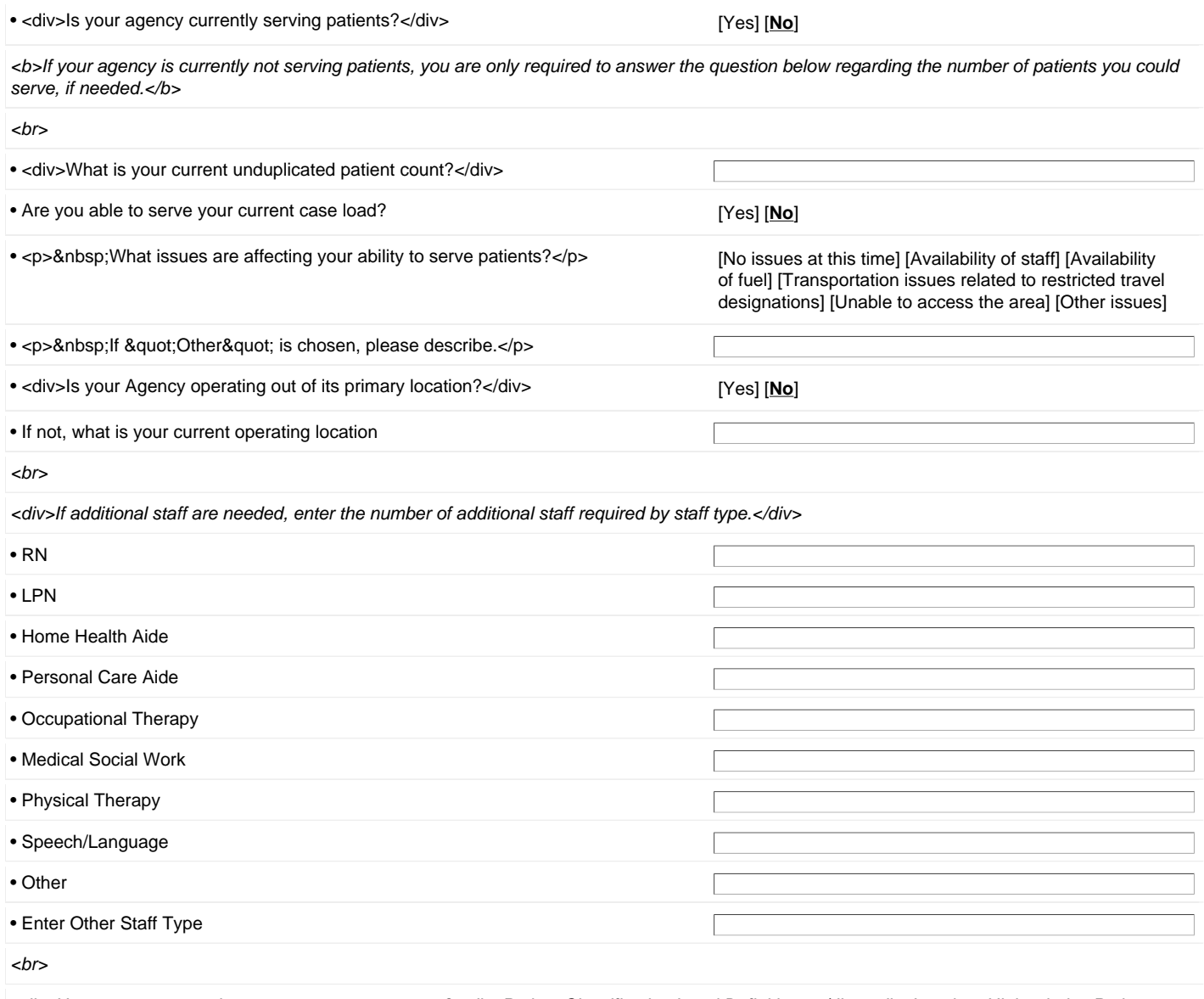

<div>How many more patients can your agency serve? <div>Patient Classification Level Definitions:</div> <div>Level 1 - High priority. Patients require uninterrupted services and must have care. Patients with unstable conditions (Require life sustaining equipment.)</div> <div>Level 2 -Moderate priority. Services may be postponed with phone contact. Somewhat unstable.</div> <div>Level 3 - Stable. Patients have access to informal measures for assistance. May safely miss a scheduled visit with basic care from family.</div> </div>

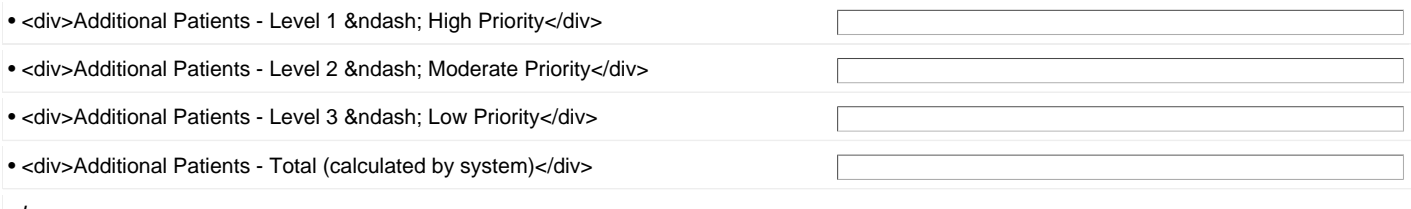

 $<sub>2</sub>$ 

<div>This census data pertains to all patients served by your agency, not just those patients in the areas that may potentally be impacted by the emergency. To begin entering your Census by Area click 'Save and Add' to display the first set of fields. When you complete information on your first Area click 'Save and Add' again to display a fresh set of data entry fields. Continue this process until all Areas have been entered, then click ' Save All' </div>

.

## **Census By Area\*\***

• <div>Pick the correct County or Area</div>
[Albany] [Albany] [Allegany] [Bronx] [Broome] [Cattaraugus] [Cayuga] [Chautauqua] [Chemung] [Chenango] [Clinton] [Columbia] [Cortland] [Delaware] [Dutchess] [Erie] [Essex] [Franklin] [Fulton] [Genesee] [Greene] [Hamilton] [Herkimer] [Jefferson] [Kings] [Lewis] [Livingston] [Madison] [Monroe] [Montgomery] [Nassau] [Nassau Co. Zone 1] [Nassau Co. Zone 2] [Nassau Co. Zone 3] [Nassau Co. Zone 4] [New York] [New York City Zone 1] [New York City Zone 2] [New York City Zone 3] [New York City Zone 4] [New York City Zone 5] [New York City Zone 6] [Niagara] [Oneida] [Onondaga] [Ontario] [Orange] [Orleans] [Oswego] [Otsego] [Putnam] [Queens] [Rensselaer] [Richmond] [Rockland] [Saratoga] [Schenectady] [Schoharie] [Schuyler] [Seneca] [St. Lawrence] [Steuben] [Suffolk] [Suffolk Co. Zone 1] [Suffolk Co. Zone 2] [Suffolk Co. Zone 3] [Suffolk Co. Zone 4] [Sullivan] [Tioga] [Tompkins] [Ulster] [Warren] [Washington] [Wayne] [Westchester] [Westchester Co. Zone 1] [Westchester Co. Zone 2] [Westchester Co. Zone 3] [Westchester Co. Zone 4] [Wyoming] [Yates] [Other]

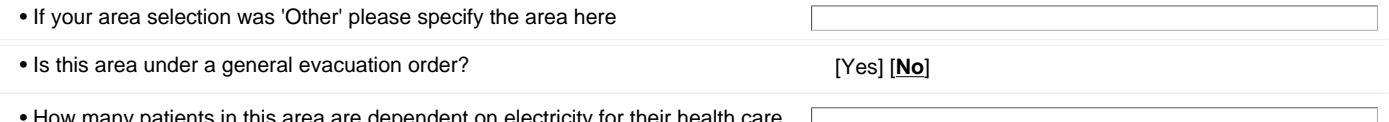

w many patients in this area are dependent on electricity for their he needs?

Enter your census in this area by patient classification level. <p>Patient Classification Level Definitions:</p><p>Level 1 - High priority. Patients require uninterrupted services and must have care. Patients with unstable conditions (Require life sustaining equipment.)</p><p>Level 2 -Moderate priority. Services may be postponed with phone contact. Somewhat unstable.</p><p>Level 3 - Stable. Patients have access to informal measures for assistance. May safely miss a scheduled visit with basic care from family.</p>

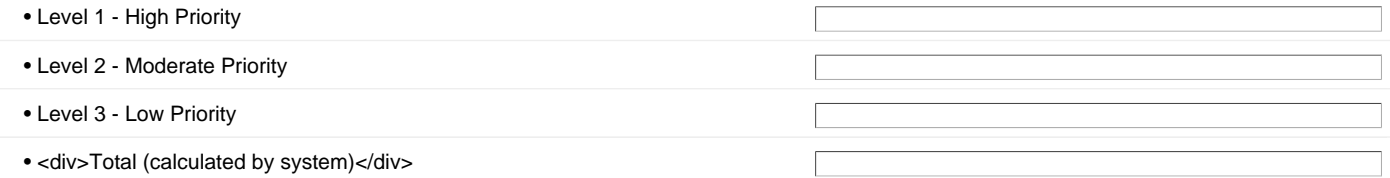

<div> <div>&nbsp;</div> <div>Enter your census in this evacuation area by Transportation Assistance Level (TAL). Reporting TAL information is OPTIONAL.</div> <div>Transportation Assistance Level (TAL) Definitions:</div> <div>TAL 1 &ndash; NON-AMBULATORY. Individuals unable to travel in a sitting position (e.g. require stretcher transport). Requires an ambulance or other specialized vehicle.</div> <div>TAL 2 &ndash; WHEELCHAIR. Individuals who cannot walk on their own but are able to sit for an extended period of time. May be transported as a group in a wheelchair appropriate vehicle.</div> <div>TAL 3 &ndash; AMBULATORY. Individuals who are able to walk on their own at a reasonable pace. Can be transported as a group in a passenger vehicle.</div> </div>

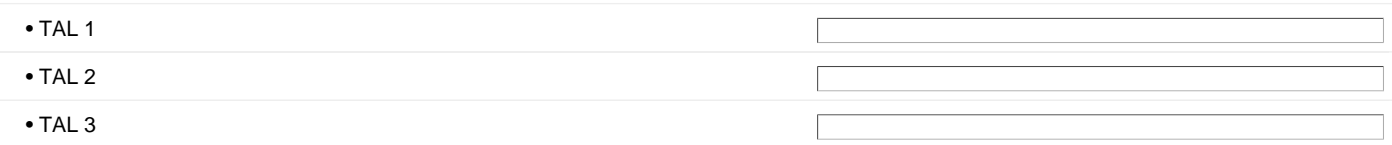

<div>&nbsp;</div><div>The following questions are for Hospices:</div><div>&nbsp;</div>

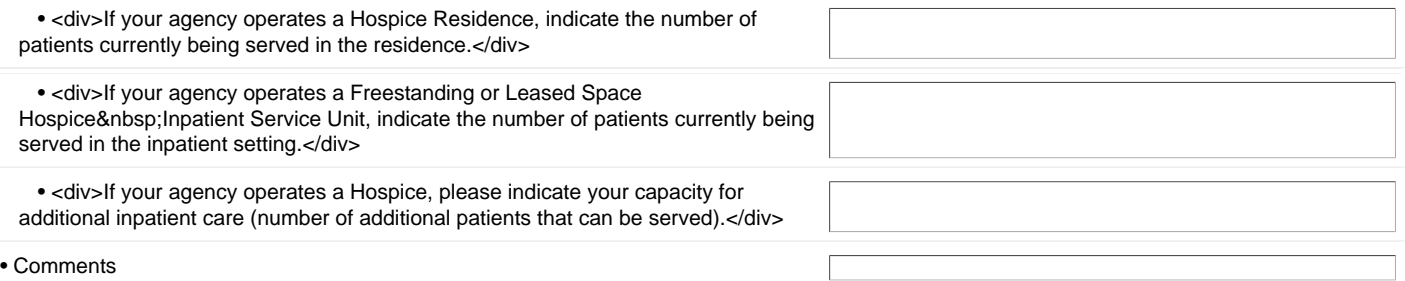

.

<center>Once all data has been entered, click 'SAVE ALL' then 'REVIEW & SUBMIT'. <p><b><center><ul>\*\*\*\*Please be sure to <em>SUBMIT</em> this form by clicking 'SUBMIT DATA TO DOH' from the Review Screen.\*\*\*\*</ul></center><b><p>

.

\*<br>Required Fields. \*\*Repeatable Sections.